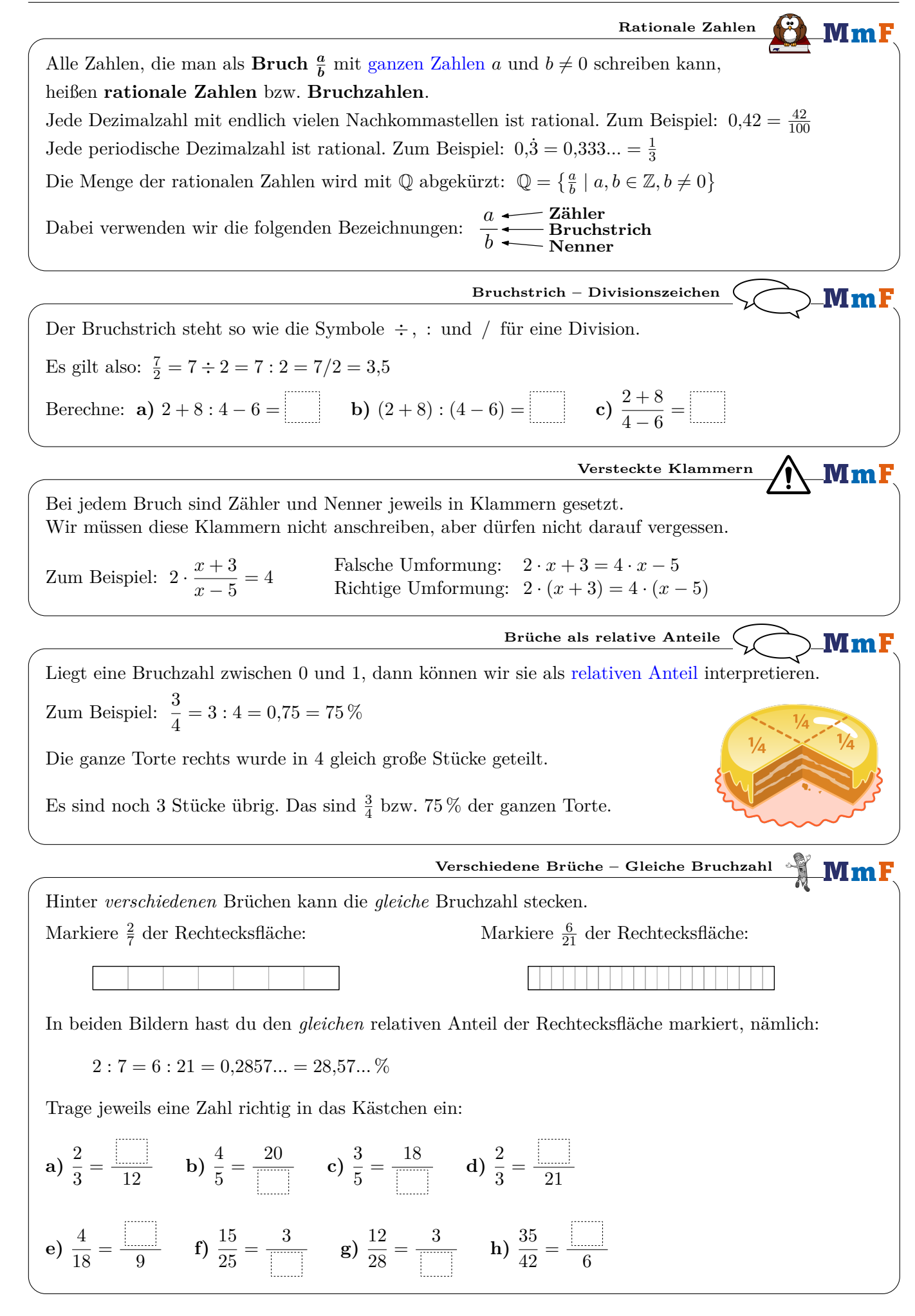

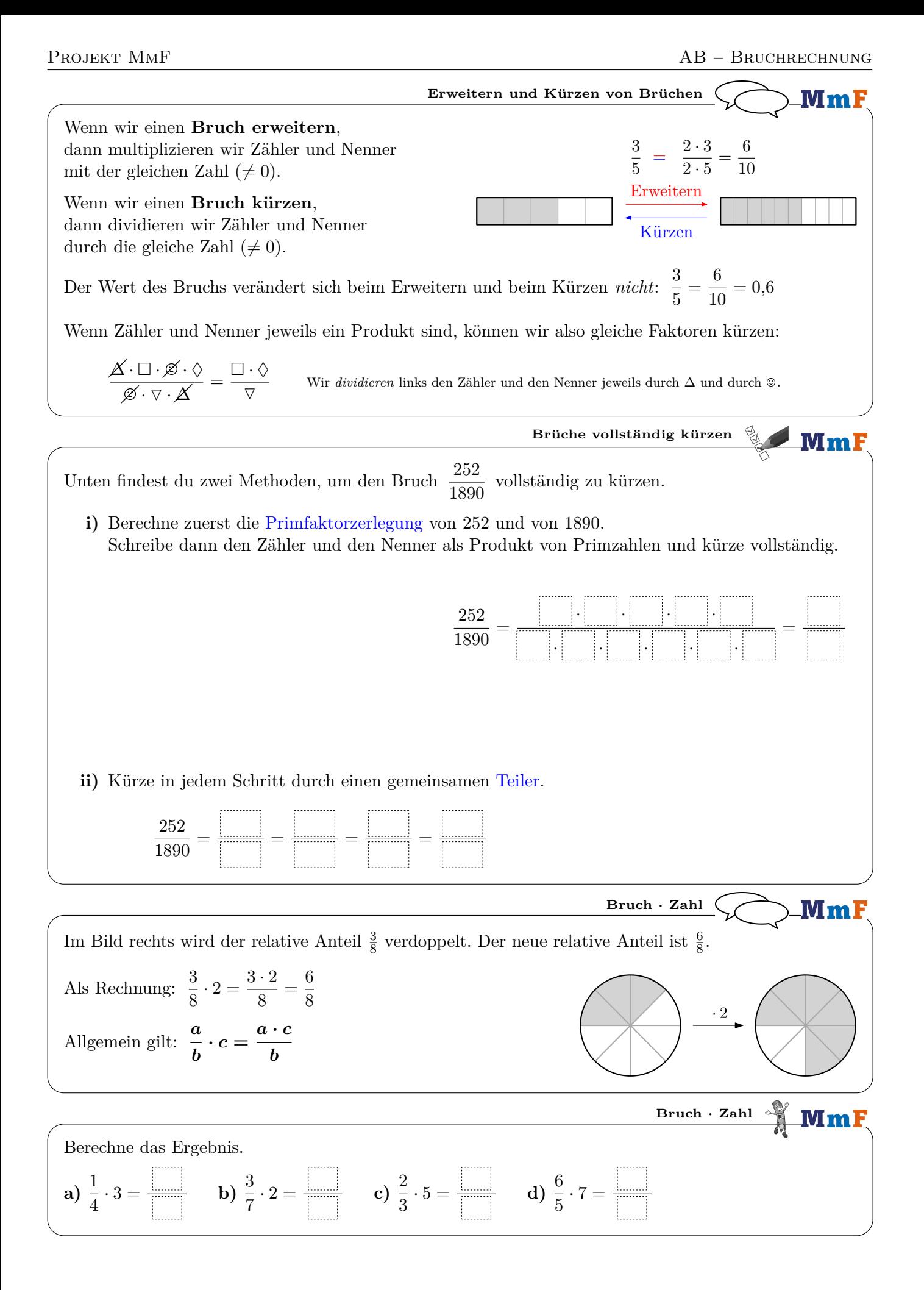

| Um den Bruch $\frac{2}{9}$ durch 3 zu dividieren, multiplisieren wir den Nenner mit 3.                              |                                   |                        |                        |
|----------------------------------------------------------------------------------------------------|-----------------------------------|------------------------|------------------------|
| Als Redmung: $\frac{2}{5} : 3 = \frac{2}{5 \cdot 3} = \frac{2}{15}$                                                 | Grafisch:                         |                        |                        |
| Algemein gilt: $\frac{a}{b} : c = \frac{a}{b \cdot c}$                                                              | Bruch: 2.2.11 $\frac{35}{6}$      |                        |                        |
| Berechne das Ergebnis.                                                                                              |                                   |                        |                        |
| a) $\frac{1}{4} : 3 =$                                                                                              | b) $\frac{3}{7} : 2 =$            | c) $\frac{2}{3} : 5 =$ | d) $\frac{6}{5} : 7 =$ |
| Rechts ist ein Quadrat mit Setenlänge 1 m dargestellt.                                                              |                                   |                        |                        |
| Wir berechnen den Flücheninhalt 4 der gran                                                                          |                                   |                        |                        |
| 1) $A = \frac{2}{3} : \frac{3}{5} \text{ m}^2$ (Flächeninhaltstormel für Rechteke)                                  | $\frac{2}{3} \text{ m}$           |                        |                        |
| 2) $A = \frac{2 \cdot 3}{3 \cdot 5} \text{ m}^2$ (Rleativer Anteil von 1 m <sup>2</sup> )                           |                                   |                        |                        |
| Algemein gilt: $\frac{a}{b} : \frac{c}{d} = \frac{a \cdot c}{b \cdot d}$ .23.0ter med Zähler. Nenner mal Nenner*    |                                   |                        |                        |
| Berechne das Ergebnis, und kürze so weit wie möglich.                                                               | Bruch. Bruch $\frac{3}{4}$        |                        |                        |
| a) $\frac{3}{2} : \frac{14}{6} =$                                                                                   | b) $\frac{4}{5} : \frac{15}{2} =$ |                        |                        |
| Stat durch den Bruch $\frac{a}{b}$ zu dividieren, können wir auch mit seinem Kehrwert $\frac{b}{a}$ multiplizieren. |                                   |                        |                        |
| Zum Beispiel: $s : \frac{a}{b} = s : \frac$                                                                         |                                   |                        |                        |

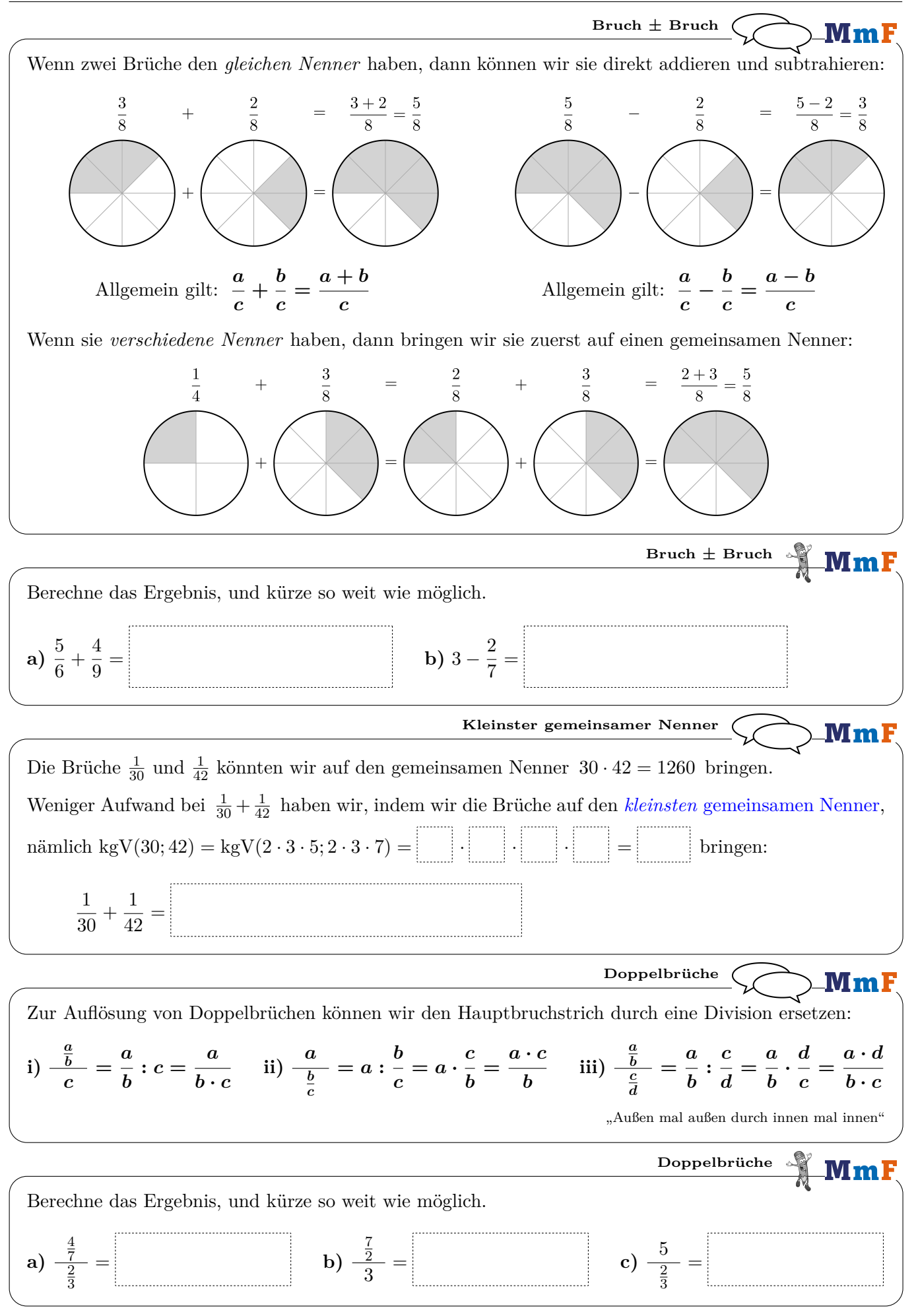

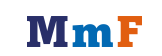